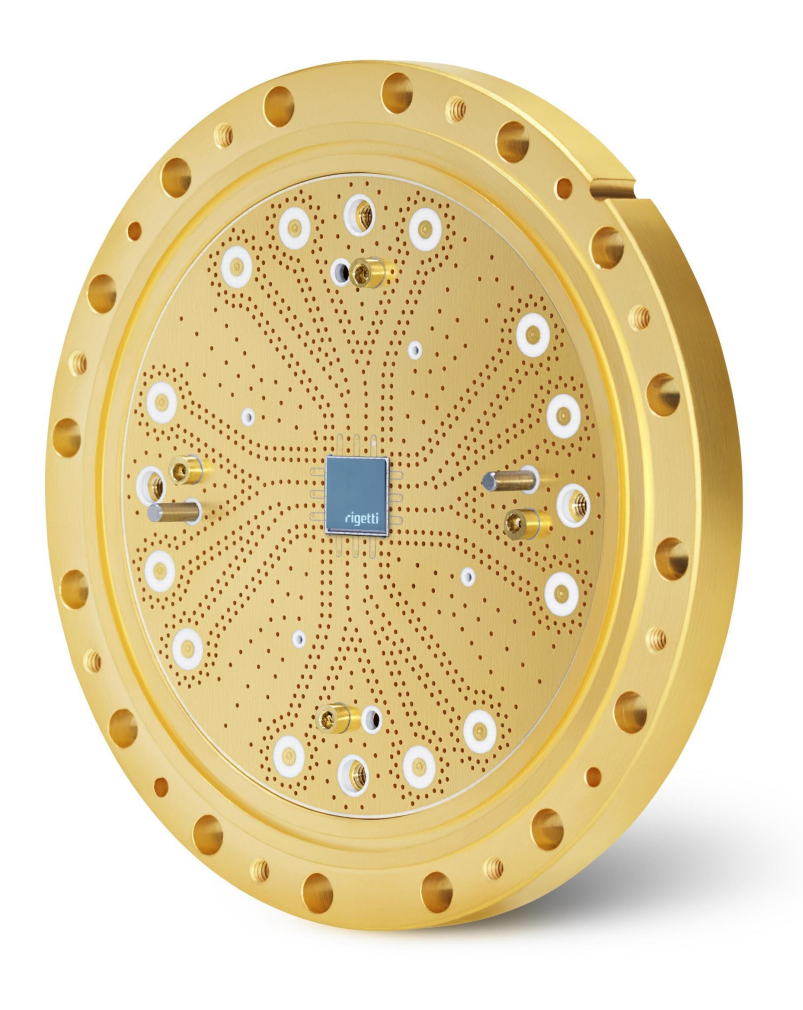

## Quantum computing with near term devices

CERN - Quantum Computing for High Energy Physics Workshop November 5, 2018

Will Zeng

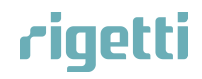

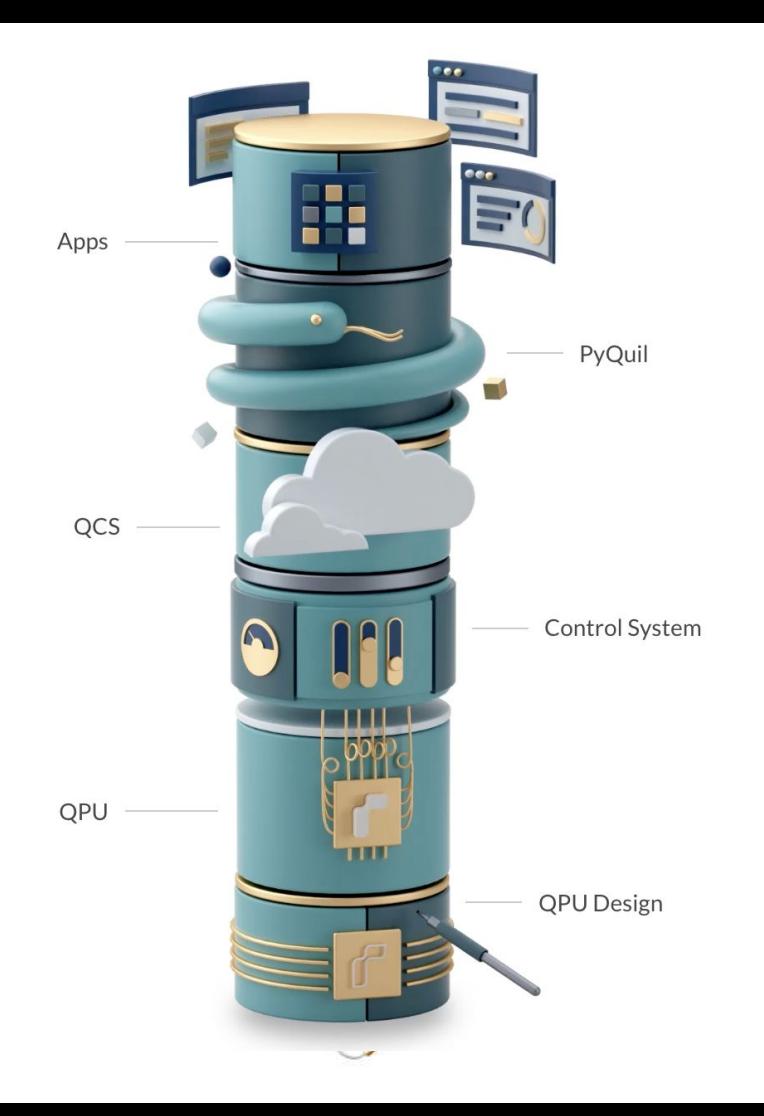

# rigetti

The world's first **full-stack quantum computing** company.

**8-qubit and 19-qubit QPUs released on our cloud platform in 2017**

100+ employees w/ \$119M raised

Home of Fab-1, the world's first commercial quantum integrated circuit fab

Located in Berkeley, Calif. (R&D Lab) and Fremont, Calif.

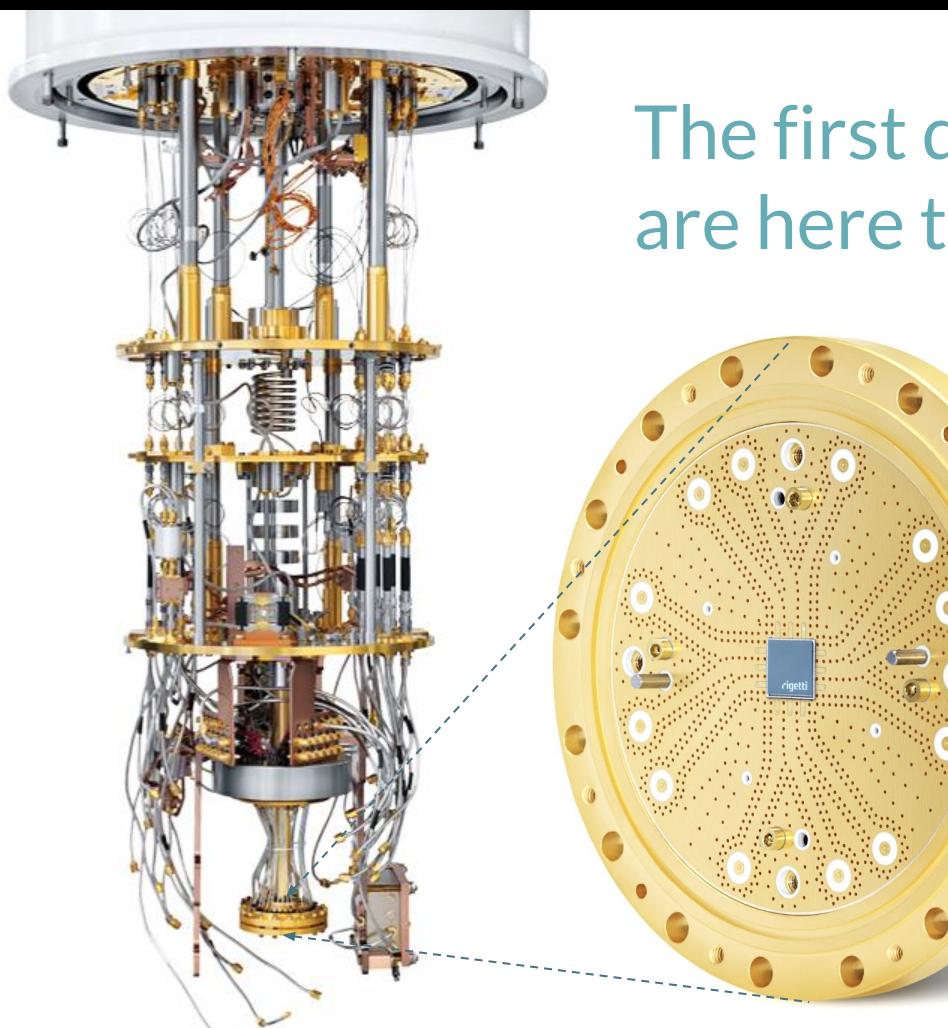

# The first quantum processors are here today

> **Superconducting processors** operating at 10mK

> Compute w/ individual microwave photons

> **New programming model** w/ potential for huge linear algebra

> Need to **improve both quantum memory size and performance**

# Why now?

S

rigetti

S

NISQ Hardware + Hybrid Software

**Superconducting qubit performance has increased by > 10<sup>6</sup>** in the last 15 years

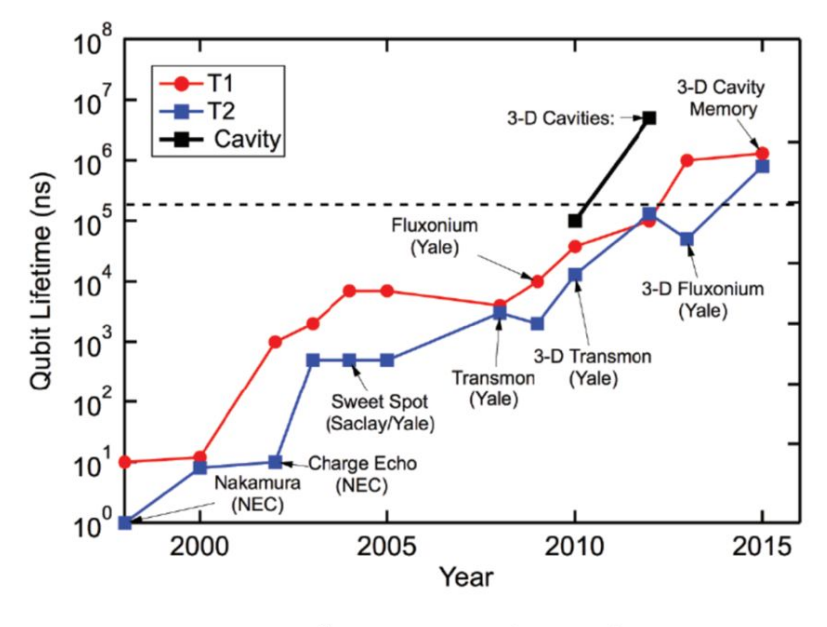

"Schoelkopf's Law"

# **Towards** 128Q

Rigetti is building towards a 128 qubit system by scaling out a tileable lattice of qubits.

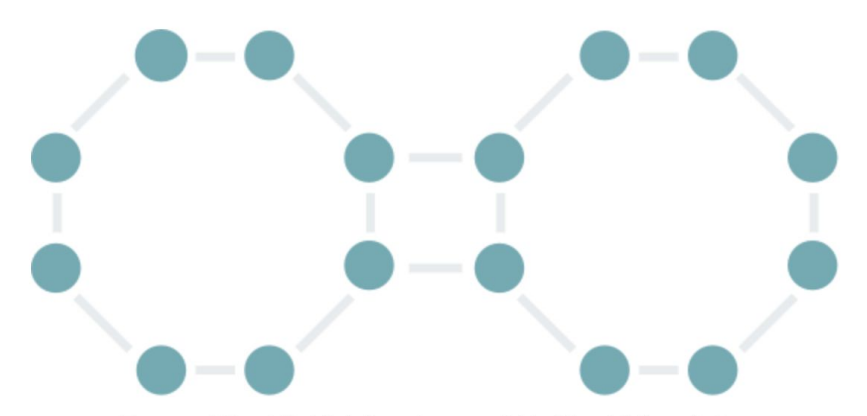

The new 128-qubit chip is based on a scalable 16-qubit form factor.

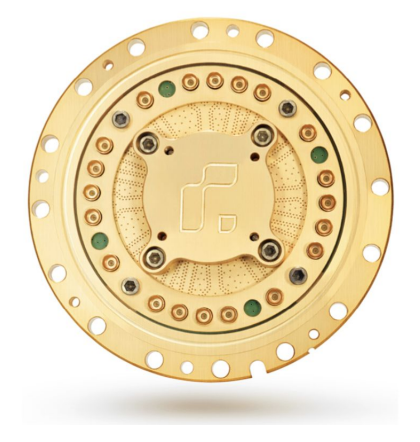

**TODAY**

# Robust hybrid algorithms can run on smaller processors

**1992-4**

First Quantum Algorithms w/ Exponential Speedup (Deutsch-Jozsa, Shor's Factoring, Discrete Log, ...)

**1996** First Quantum Database Search Algorithm (Grover's)

**2007**

Quantum Linear Equation Solving (Harrow, Hassidim, Lloyd)

**2008**

Quantum Algorithms for SVM's & Principal Component Analysis

**2013** Practical Quantum Chemistry Algorithms (VQE)

**2016**

Practical Quantum Optimization Algorithms (QAOA) Simulations on Near-term Quantum Supremacy

**These algorithms require Big, Perfect Quantum Computers**

### **> 10,000,000 qubits for Shor's algorithms to factor a 2048 bit number**

**Hybrid quantum/classical algorithms**

Noise Robust, empirical speedups

What is the state of the art in programming these processors?

You're in the right talk!

### This talk: Programming Rigetti Quantum Computers

- 1. The Quil programming model
- 2. PyQuil: Wavefunction, QuantumComputer, Compilation, Binary Patching
- 3. What's next!

# **Figetti Forest SDK**

Algorithms & application libraries **grove, openfermion, ...**

Programming toolkit **pyQuil**

Compiler & simulator **quilc & QVM**

Instruction language **Quil**

**API**

Quantum Processors **Superconducting QPUs** Quantum programming is preparing and sampling from complicated distributions

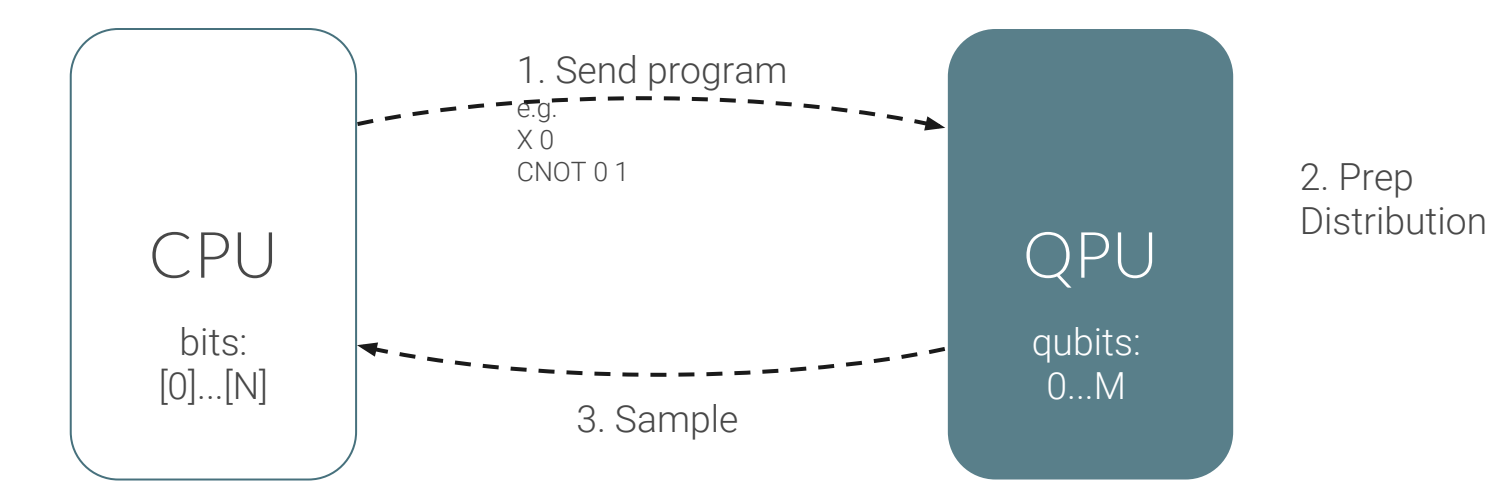

We parameterize and *learn* the quantum program to make it more robust

bits: [0]...[N] qubits: qubits: 0...M 0...M 1. Send **parameterized** program e.g.  $RX(\theta)$  2 3. Sample 4. Optimize  $\overline{a}$   $\overline{b}$   $\overline{c}$   $\overline{c}$   $\overline{c}$   $\overline{c}$   $\overline{c}$   $\overline{c}$   $\overline{d}$   $\overline{d}$   $\overline{d}$   $\overline{c}$   $\overline{c}$   $\overline{c}$   $\overline{c}$   $\overline{c}$   $\overline{c}$   $\overline{c}$   $\overline{c}$   $\overline{c}$   $\overline{c}$   $\overline{c}$   $\overline{c}$   $\$ choice of  $\theta$ against some objective

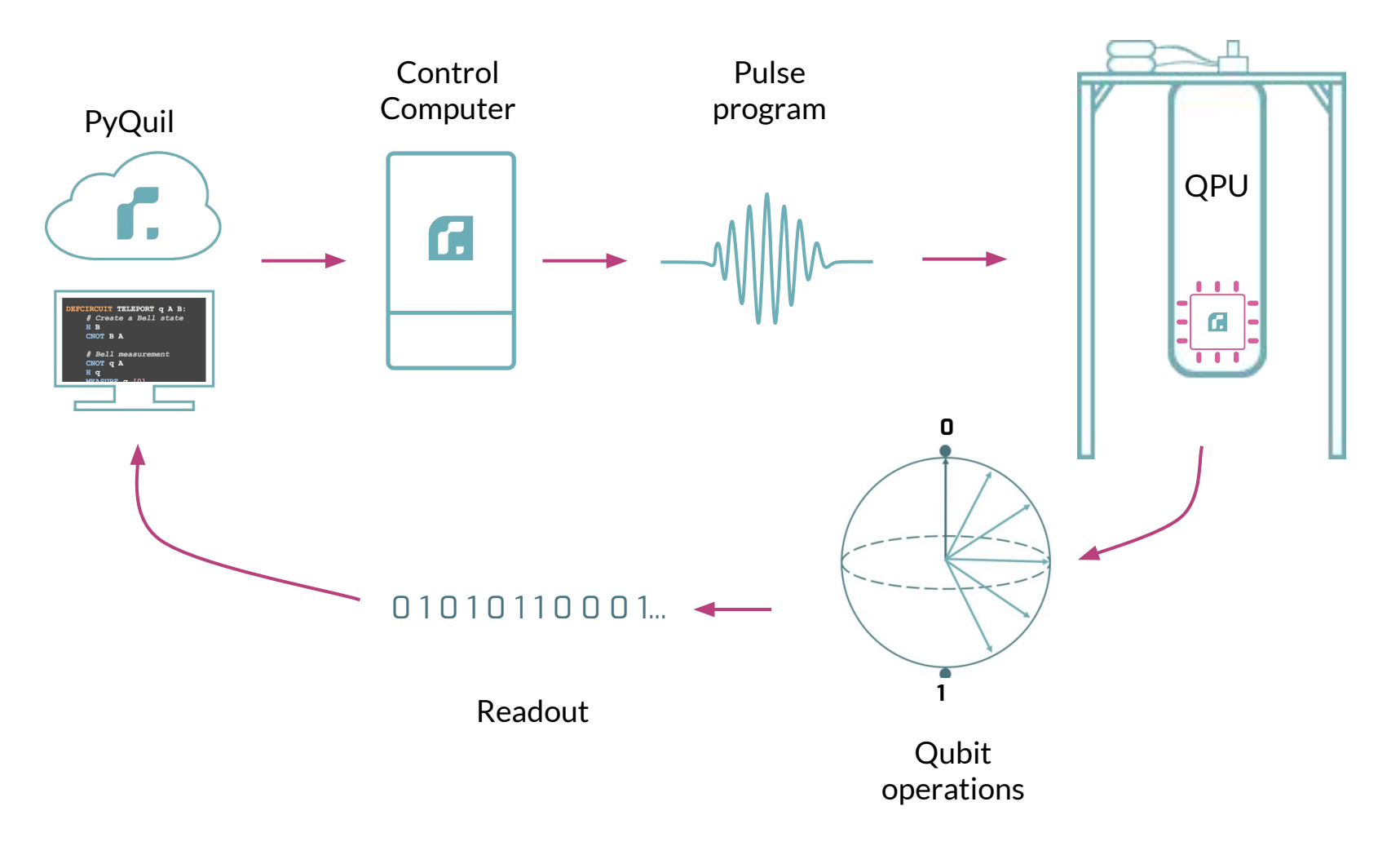

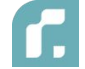

Targets a **Quantum Abstract Machine (QAM)** with a syntax for representing state transitions

- $\Psi$ : Quantum state (qubits)  $\rightarrow$  quantum instructions
- *C*: Classical state (bits)  $\rightarrow$  classical and measurement instructions

κ: Execution state (program)→ control instructions (e.g., jumps)

# Quil Example H 3 MEASURE 3 [4] JUMP-WHEN @END [5]

. . .

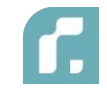

Targets a **Quantum Abstract Machine (QAM)** with a syntax for representing state transitions

- $\Psi$ : Quantum state (qubits)  $\rightarrow$  quantum instructions
- *C*: Classical state (bits)  $\rightarrow$  classical and measurement instructions
- $κ$ : Execution state (program) $\rightarrow$  control instructions (e.g., jumps)

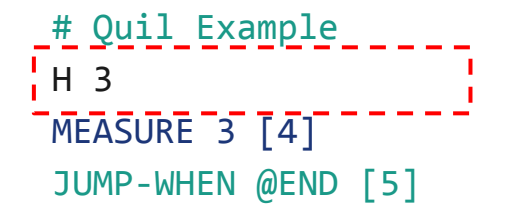

. . .

### *0. Initialize into zero states*

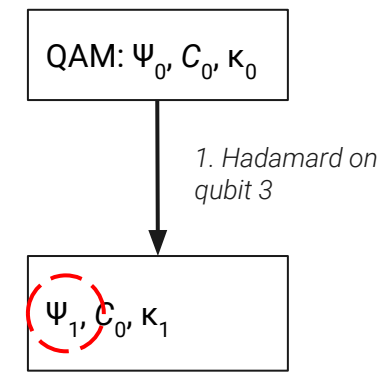

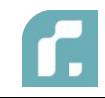

Targets a **Quantum Abstract Machine (QAM)** with a syntax for representing state transitions

- $\Psi$ : Quantum state (qubits)  $\rightarrow$  quantum instructions
- *C*: Classical state (bits)  $\longrightarrow$  classical and measurement instructions

 $κ$ : Execution state (program) $\rightarrow$  control instructions (e.g., jumps)

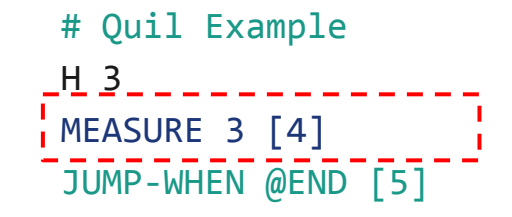

. . .

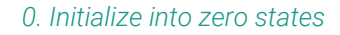

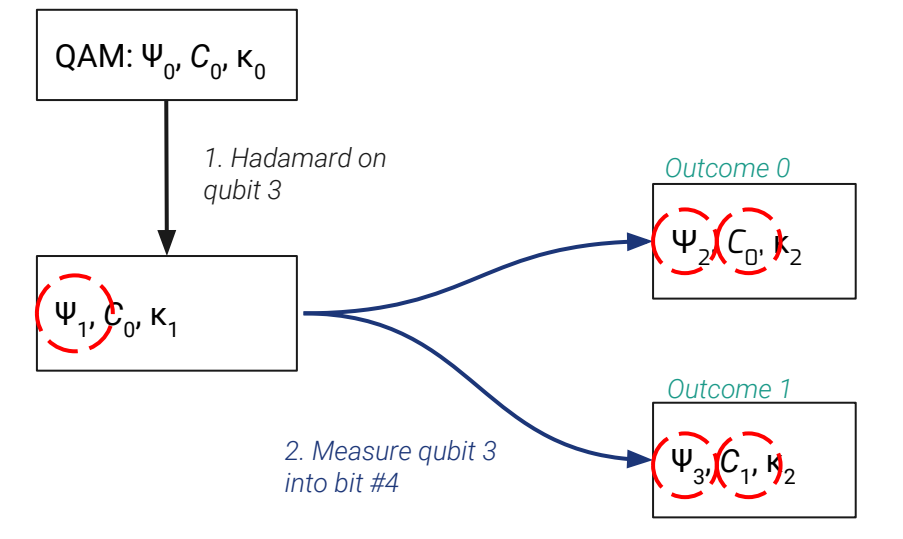

Targets a **Quantum Abstract Machine (QAM)** with a syntax for representing state transitions

 $\Psi$ : Quantum state (qubits)  $\rightarrow$  quantum instructions *C*: Classical state (bits)  $\rightarrow$  classical and measurement instructions  $κ$ : Execution state (program) $\rightarrow$  control instructions (e.g., jumps) # Quil Example H 3 <u>\_MEASURE \_3 [4] \_\_</u> JUMP-WHEN @END [5] . . . QAM: Ψ<sub>0</sub>, C<sub>0</sub>, κ<sub>0</sub> Ψ<sub>1</sub>,  $\mathcal{C}_0$ , κ<sub>1</sub> *1. Hadamard on qubit 3 0. Initialize into zero states*  $\mathsf{\Psi }_{2}$ )  $\mathcal{K}_{0'}$  $\frac{1}{2}$ Ψ $_{3'}$  $\int_{1}^{C}$ ,  $\mathbf{N}_2$ *2. Measure qubit 3 into bit #4 Outcome 0 Outcome 1* ... Ψ<sub>2'</sub>  $C_{0}$ / $\left[\kappa_{3}\right]$ ... *3. Jump to end of program if bit #5 is TRUE*

...

### A Python library for quantum programming using Quil. http://forest.rigetti.com Edit quantum-computing rigetti-forest Manage topics forest quil quantum ි 587 commits S 32 releases **11 47 contributors**  $\mathcal{V}$  4 branches อำ Apache-2.0 **谷 pyQuil O** Edit on GitHub Docs » Welcome to the Docs for the Forest SDK! stable Search docs Welcome to the Docs for the Forest SDK! Installation and Getting Started Forest 2.0: Migration Guide The Rigetti Forest Software Development Kit includes pyQuil, the Rigetti Quil Compiler (quilc), and the Quantum Virtual Machine (gym). **Programs and Gates** The Quantum Virtual Machine (QVM) Longtime users of Rigetti Forest will notice a few changes. First, the SDK now contains a The Wavefunction Simulator downloadable compiler and a QVM. Second, the SDK contains pyQuil 2.0, with significant updates The Quil Compiler to previous versions. As a result, programs written using previous versions of the Forest toolkit will need to be updated to pyQuil 2.0 to be compatible with the QVM or compiler. Noise and Quantum Computation **Advanced Usage** After installing the SDK and updating pyQuil in Installation and Getting Started, see Forest 2.0: **Exercises** Migration Guide to get caught up on what's new! **Source Code Documentation** Quantum Cloud Services will provide users with a dedicated Quantum Machine Image, which will Changelog come preparkaged with the Forest SDK We're releasing a Preview to the Forest SDK now so

### pyQuil is:

- 1. A library with functions to easily generate quil programs
- 2. Interface to quilc & the QVM.
- 3. Contains a circuit simulator
- 4. Objects for controlling execution of quil programs: QPU or QVM.

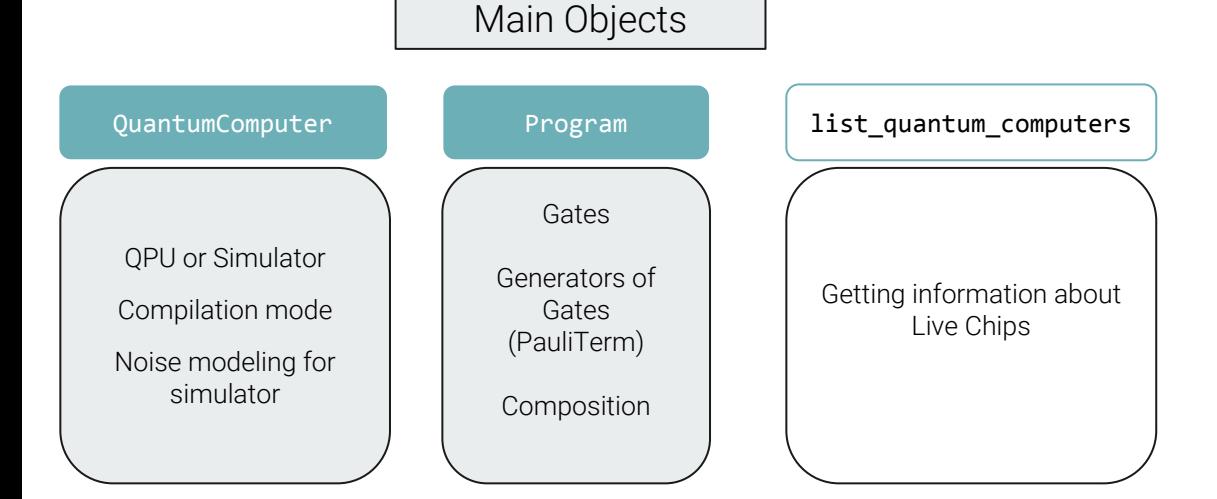

# **Figetti** Forest SDK

Algorithms & application libraries **grove, openfermion, ...**

Programming toolkit **pyQuil**

Compiler & simulator **quilc & QVM**

Instruction language **Quil**

Quantum Processors **Superconducting QPUs**

**API**

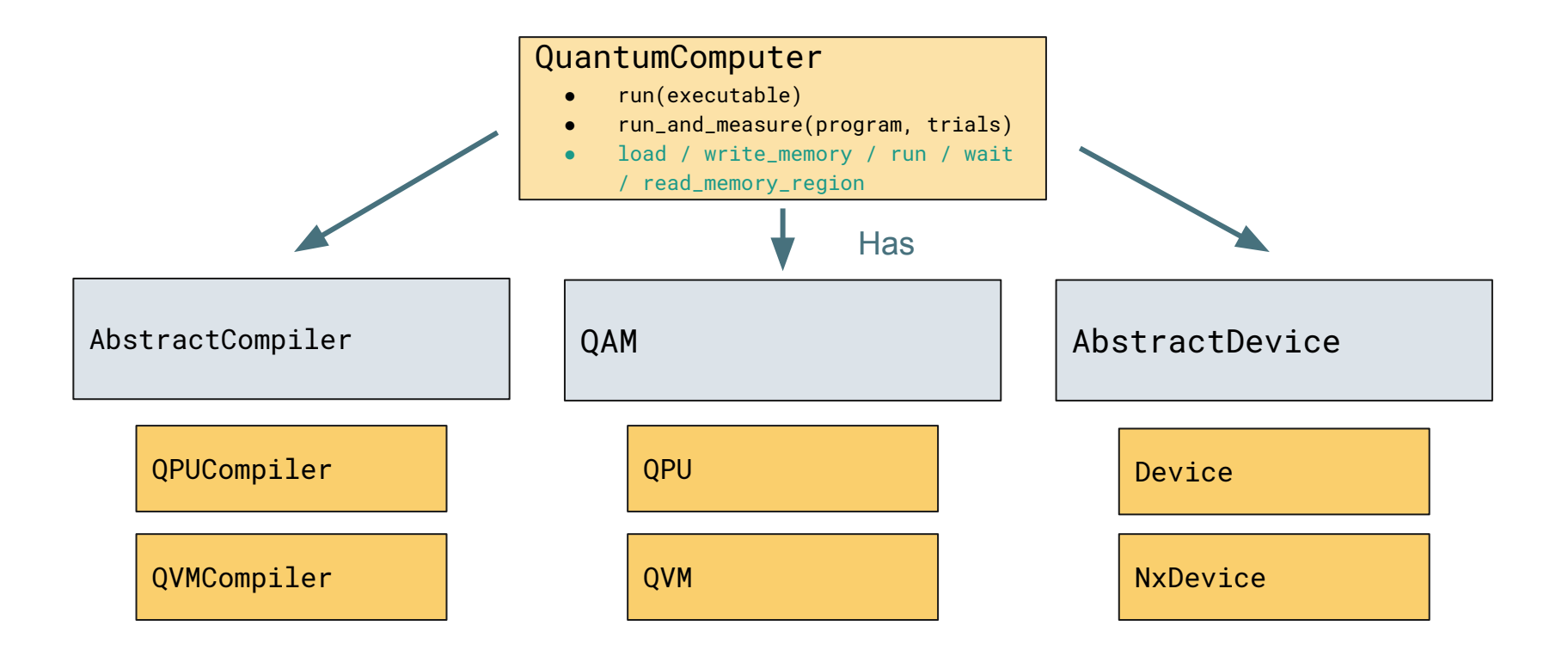

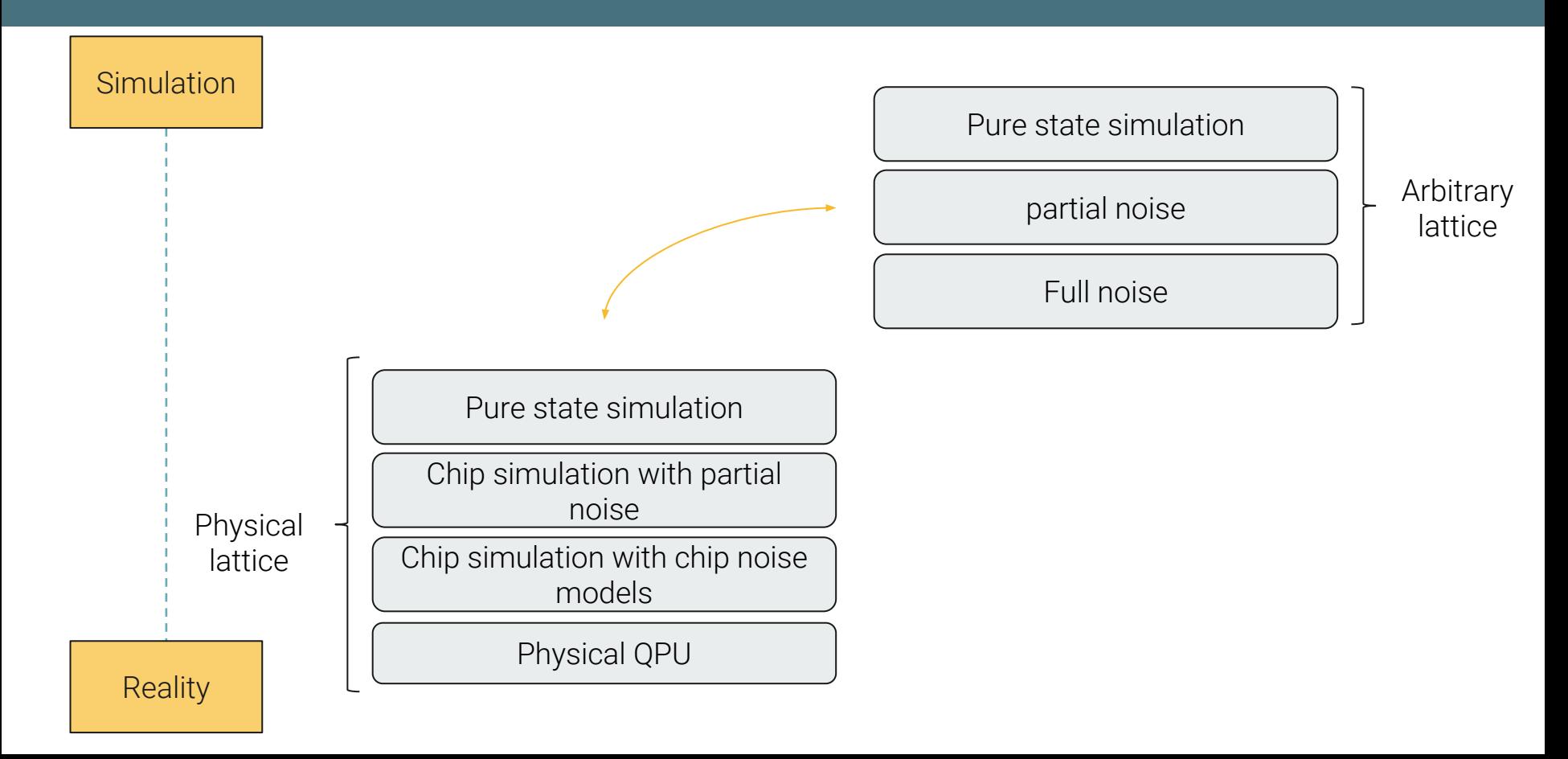

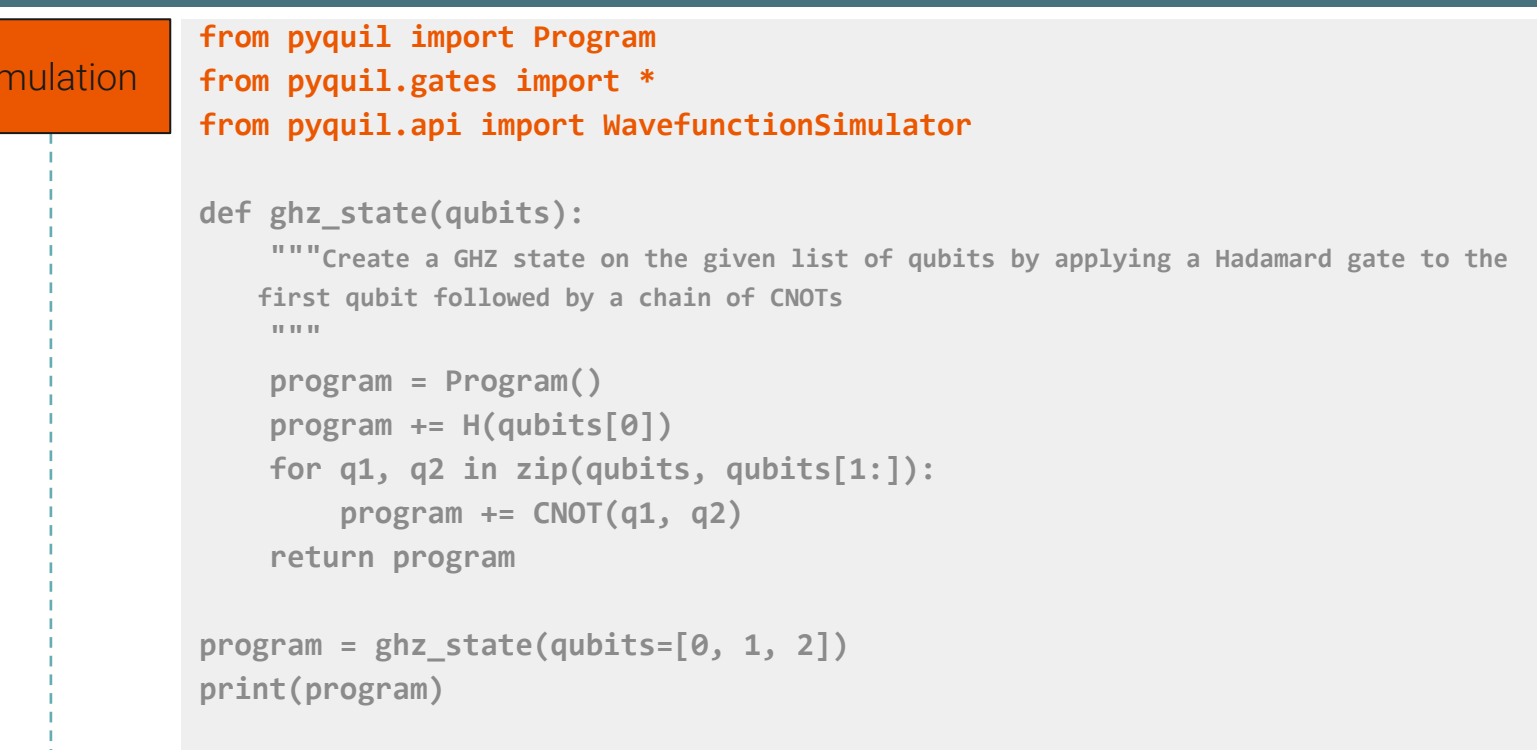

**wfn = WavefunctionSimulator().wavefunction(program) print(wfn) # (0.7071067812+0j)|000> + (0.7071067812+0j)|111>**

**Reality** 

Si

r.

### **Simulation**

```
from pyquil import Program
from pyquil.gates import *
from pyquil.api import WavefunctionSimulator
```

```
def ghz_state(qubits):
```
 **"""Create a GHZ state on the given list of qubits by applying a Hadamard gate to the first qubit followed by a chain of CNOTs """**

```
 program = Program()
 program += H(qubits[0])
 for q1, q2 in zip(qubits, qubits[1:]):
     program += CNOT(q1, q2)
 return program
```

```
program = ghz_state(qubits=[0, 1, 2])
print(program)
```
**wfn = WavefunctionSimulator().wavefunction(program) print(wfn) # (0.7071067812+0j)|000> + (0.7071067812+0j)|111>**

**Reality** 

**Simulation from pyquil import Program from pyquil.gates import \* from pyquil.api import WavefunctionSimulator def ghz\_state(qubits): """Create a GHZ state on the given list of qubits by applying a Hadamard gate to the first qubit followed by a chain of CNOTs """ program = Program() program += H(qubits[0]) for q1, q2 in zip(qubits, qubits[1:]): program += CNOT(q1, q2) return program program = ghz\_state(qubits=[0, 1, 2]) print(program)**

> **wfn = WavefunctionSimulator().wavefunction(program) print(wfn) # (0.7071067812+0j)|000> + (0.7071067812+0j)|111>**

**Reality** 

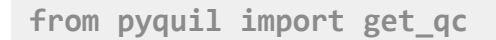

**qc = get\_qc('3q-qvm') # 3-qubit qvm (fully connected lattice of qubits)**

**qc = get\_qc('20q-qvm') # 20-qubit qvm (fully connected lattice of qubits)**

**qc = get\_qc('20q-noisy-qvm') # 20-qubit qvm (fully connected lattice of qubits)**

**qc = get\_qc('Apsen-xxx-noisy-qvm') # Aspen topology simulated with chip noise**

**qc = get\_qc('aspen-xx') # runs on the QPU**

**Simulation** 

```
Simulation
             # NxDevice takes a networkx graph as the topology
             fully_connected_device = NxDevice(topology=nx.complete_graph(n_qubits))
             # generates gate objects with specifications of noise
             gates = gates_in_isa(fully_connected_device.get_isa())
             # only implement measurement noise
             noise_model = _decoherence_noise_model(gates, T1=np.infty, T2=np.infty,
                                                                  gate_time_1q=0, gate_time_2q=0,
                                                                  ro_fidelity=q0_p00)
             # construct QC object with customized everything!
             qc = QuantumComputer(name='2q-qvm',
                                    qam=QVM(connection=ForestConnection(),
                                    noise_model=noise_model),
                                    compiler=MyCompiler(),
                                    device=fully_connected_device)
```
**Reality** 

# **What's next?**

rigetti

**Job to Job latency is critical** to hybrid algorithms. Wall clock time is often proportional to this latency.

> SLOW<br>SLOW REST AP

How can this be reduced?

### **API MODEL**

Algorithms & application libraries **grove, openfermion, ...**

Programming toolkit **pyQuil**

Compiler & simulator **quilc & QVM**

Instruction language **Quil**

Quantum Processors **Superconducting QPUs**

# Rigetti Quantum Cloud Services

No install access to dedicated Quantum Machine Images Open source, Python SDK Fast hybrid programming **Signup for beta access at rigetti.com/qcs**

# Hybrid computing with the **Quantum Machine Image**

Signup to QCS gives you your own QMI complete quantum development environment (think virtual machine)

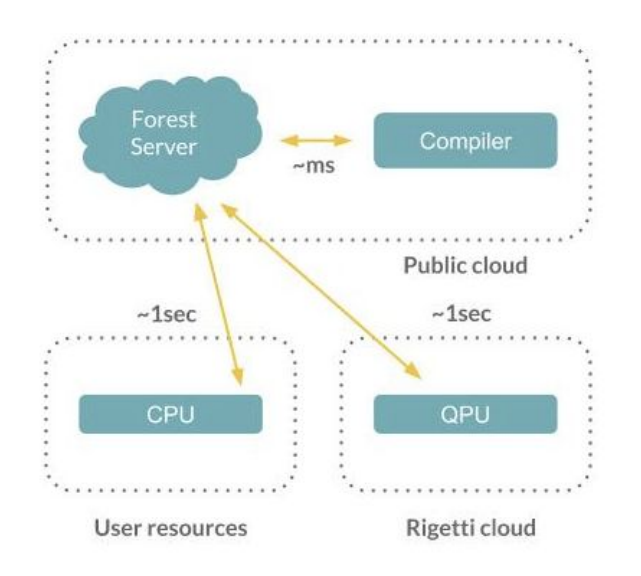

### **Forest API**

# Hybrid computing with the **Quantum Machine Image**

Signup to QCS gives you your own QMI complete quantum development environment (think virtual machine)

QCS

**Forest API** 

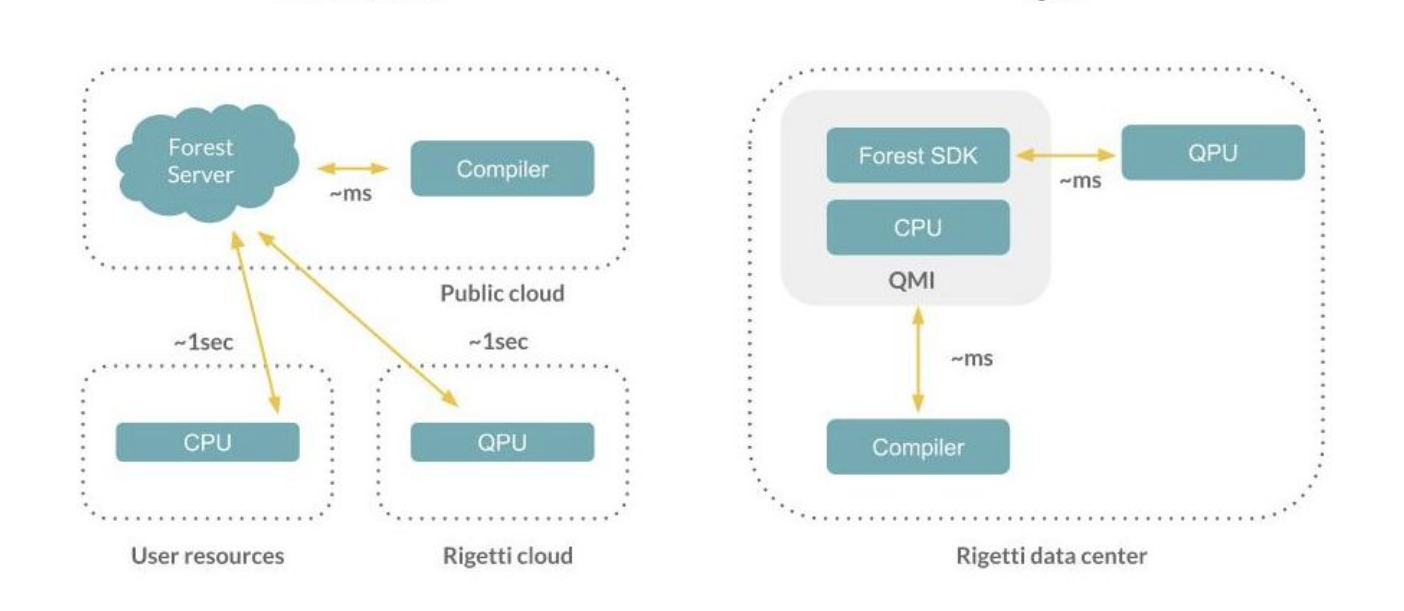

# Quantum Approximate Optimization Algorithm

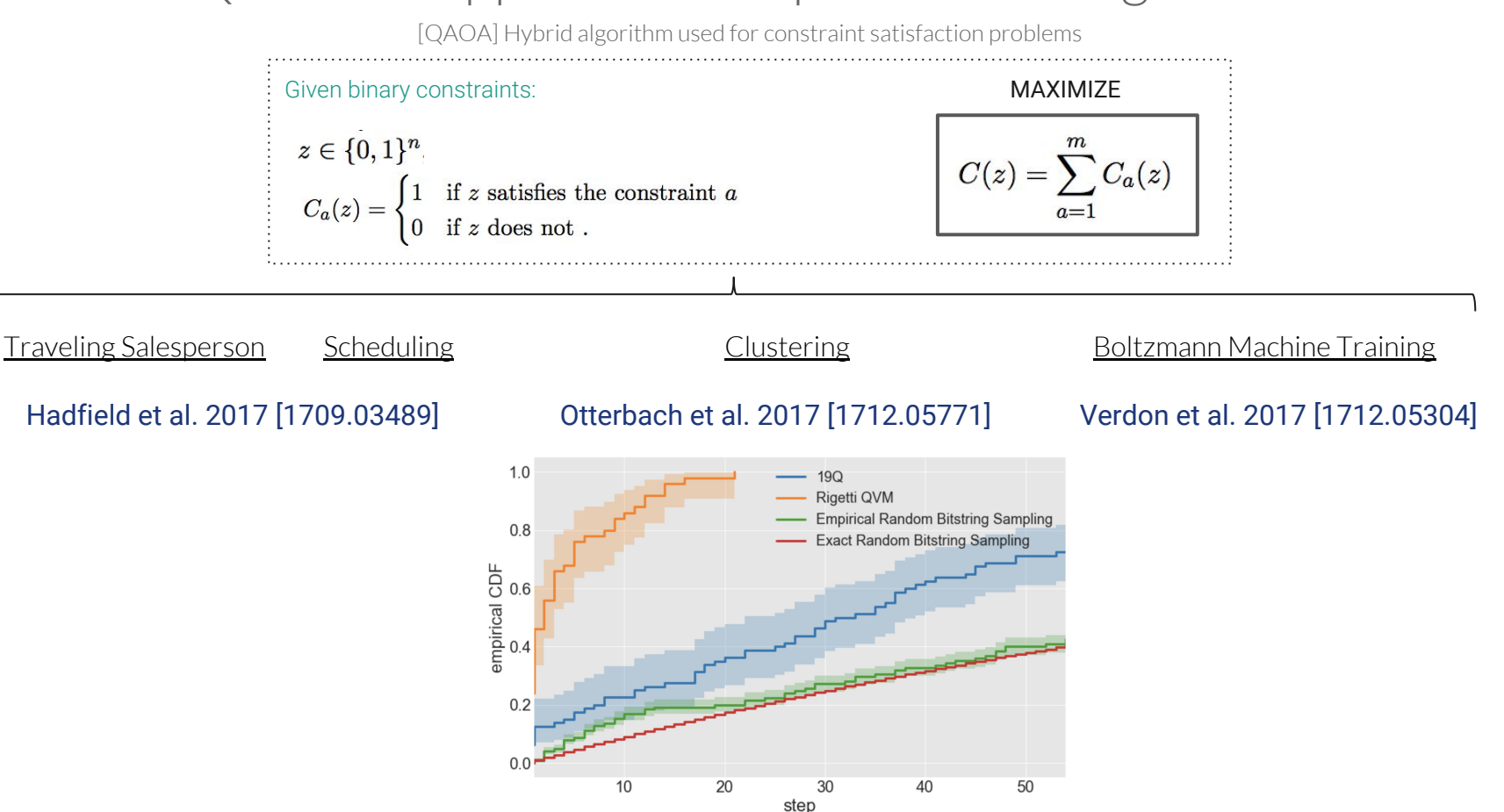

# QAOA in **Forest**

In *14* lines of code

```
from pyquil.quil import Program
from pyquil.gates import H
from pyquil.paulis import sI, sX, sZ, exponentiate_commuting_pauli_sum
from pyquil.api import QPUConnection
graph = [(0, 1), (1, 2), (2, 3)]
nodes = range(4)init state prog = sum([H(i) for i in nodes], Program())h cost = -0.5 * sum(sI(nodes[\theta]) - sZ(i) * sZ(j) for i, j in graph)
h driver = -1. * sum(sX(i) for i in nodes)
def qaoa_ansatz(betas, gammas):
     return sum([exponentiate_commuting_pauli_sum(h_cost)(g) +
exponentiate commuting pauli sum(h driver)(b) \setminus for g, b in zip(gammas, betas)], Program())
program = init_state_prog + qaoa_ansatz([0., 0.5], [0.75, 1.])
qvm = QPUConnection()
qvm.run_and_measure(program, qubits=nodes, trials=10)
```
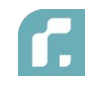

# Open areas in quantum programming

> Debuggers

- > Optimizing compilers
- > Application specific packages
- > **Adoption and implementations**

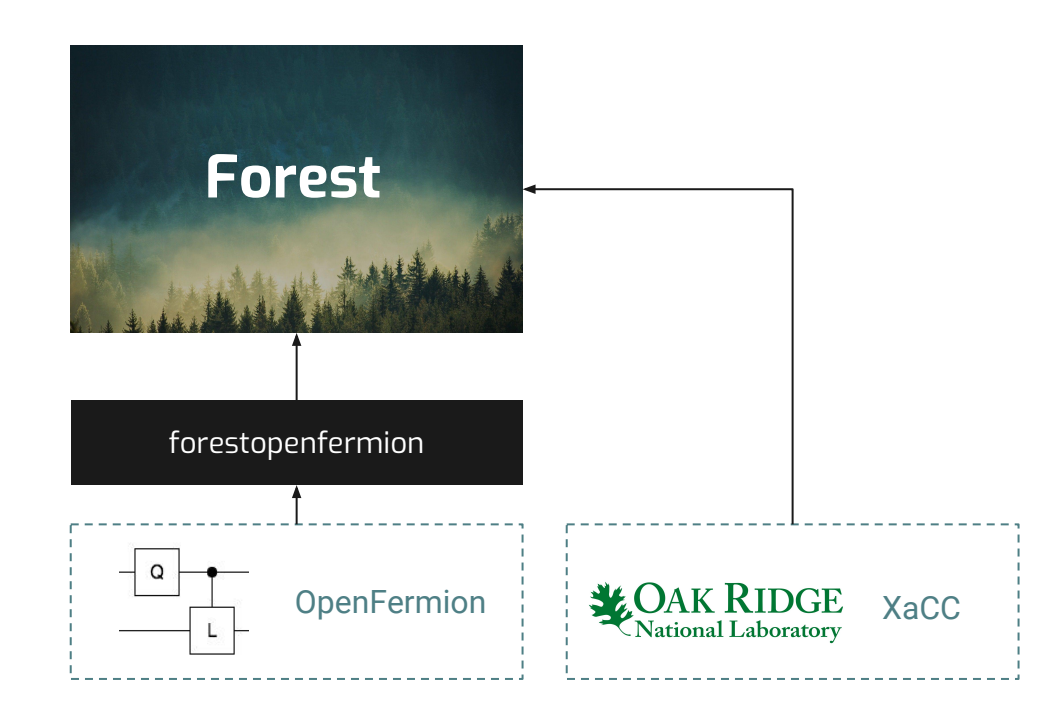

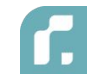

# Unitary Fund

\$2k grants no-strings attached for open source quantum/classical hybrid programming

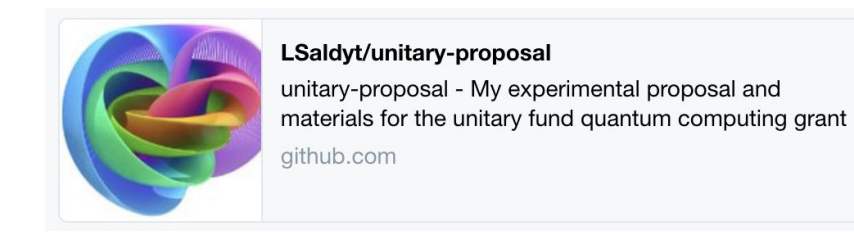

<http://unitary.fund>

\* Platform agnostic: not Rigetti sponsored

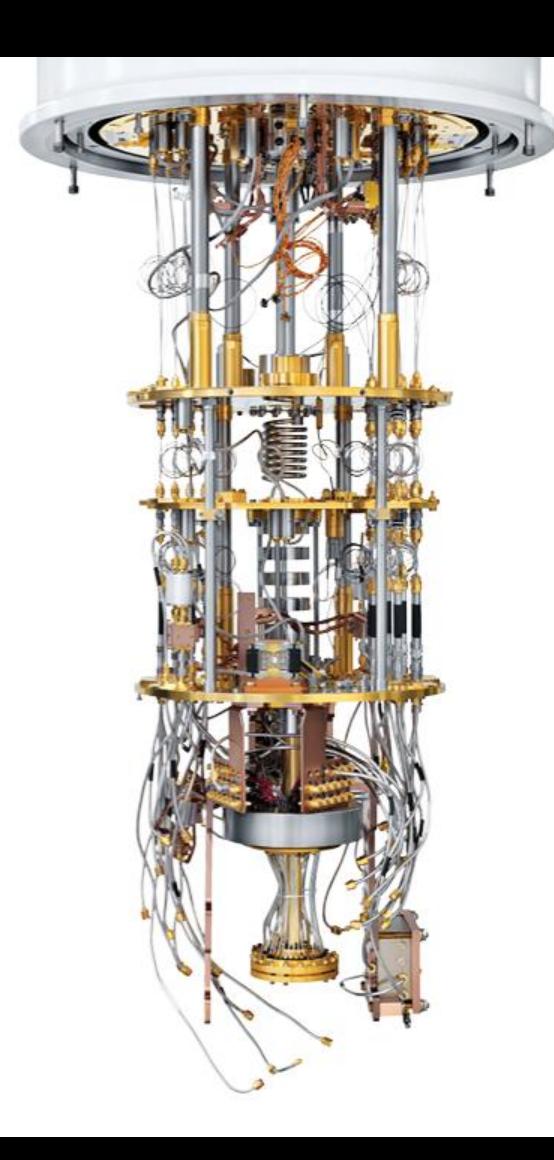

# \$1M Quantum Advantage Prize

Using Rigetti QCS to solve valuable a business problem **better**, **faster**, or **cheaper** than otherwise possible.

More details online.

# Links

### QCS signup:<https://www.rigetti.com/>

# Forest SDK: <https://www.rigetti.com/forest>

### Documentation:<https://www.pyquil.readthedocs.io>